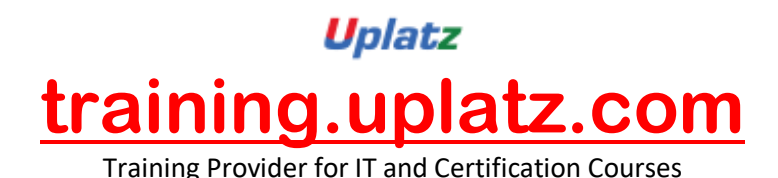

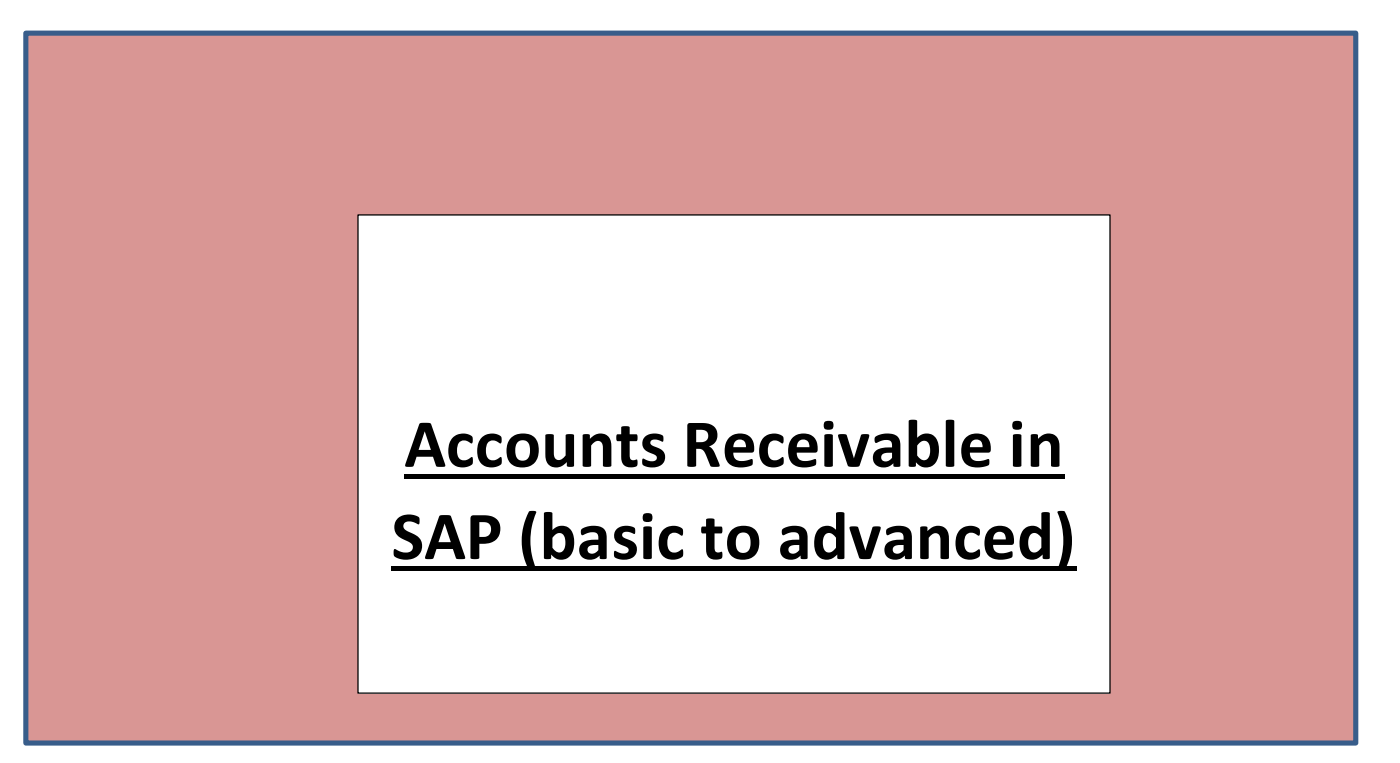

## **Accounts Receivable in SAP (basic to advanced)**

- Define account groups with screen layout (customers)
- Create number ranges and assign to accounts groups
- Define tolerance to customers/vendors
- Create customer master record
- Customer document posting
- Customer incoming payment
- Maintain terms of payment
- Define account for cash discount granted
- Charges of differences
- Down payment
- Transfer with clearing
- Automatic clearing
- Dunning

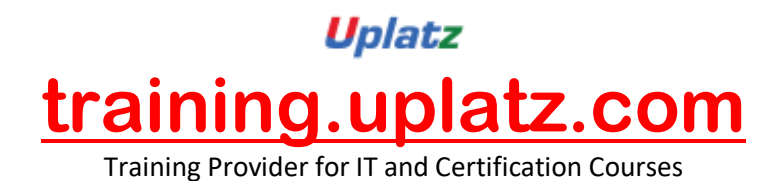

- Item interest calculation
- Sales tax
- Define accounts for exchange rate differences
- Foreign currency posting and valuation
- Credit memo postings